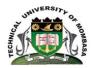

# **TECHNICAL UNIVERSITY OF MOMBASA**

# INSTITUTE OF COMPUTING AND INFORMATICS

## DEPARTMENT OF COMPUTER SCIENCE & INFORMATION TECHNOLOGY

## **UNIVERSITY EXAMINATION FOR:**

## BACHELOR OF SCIENCE IN INFORMATION TECHNOLOGY

# ICS 2201 : OBJECT ORIENTED PROGRAMMING II

## END OF SEMESTER EXAMINATION

# SERIES: APRIL 2016

# TIME: 2 HOURS

DATE: Pick Date Select Month Pick Year

## **Instructions to Candidates**

You should have the following for this examination

-Answer Booklet, examination pass and student ID

This paper consists of **FIVE** questions. Attempt question ONE (Compulsory) and any other TWO questions. **Do not write on the question paper.** 

## **Question ONE**

(a) Explain the following concepts of object oriented programming

| i.   | Applet          | (2marks) |
|------|-----------------|----------|
| ii.  | Event           | (2marks) |
| iii. | Object          | (2marks) |
| iv.  | Class           | (2marks) |
| v.   | Message passing | (2marks) |

(b) Explain the role of the following JDK tools. Use an appropriate example to demonstrate how they are used in command line environment.

| i.   | Java Compiler    | (3marks) |
|------|------------------|----------|
| ii.  | Java interpreter | (3marks) |
| iii. | Java Debugger    | (3marks) |

(c) Distinguish between the following:

| i. Destroy() method and finalize() method.                      | (4marks) |
|-----------------------------------------------------------------|----------|
| ii. Checkbox class and checkboxGroup                            | (4marks) |
| (d) Briefly explain any three events in Java.                   | (3marks) |
| Question TWO                                                    |          |
| (a) Explain ALL the components of main () method as given below | (3marks) |
| (b) Write program code segment that carry out the following:    |          |
| i. Play audio clip named mySong.au.                             | (3marks) |
| ii. Retrieve and display image named myPicture.jpg.             | (3marks) |
| iii. Create a command button labeled SUBMIT.                    | (3marks) |
| (c) Write output generated by the code given below:             | (4marks) |
| import java.awt.*;                                              |          |
| public class MyItems extends java.applet.Applet {               |          |
| <pre>public void init() {</pre>                                 |          |
| List lst = new List(5, true);                                   |          |
| lst.addItem("Hamlet");                                          |          |
| lst.addItem("Claudius");                                        |          |
| lst.addItem("Gertrude");                                        |          |
| lst.addItem("Polonius");                                        |          |
| lst.addItem("Horatio");                                         |          |
| lst.addItem("Laertes");                                         |          |
| lst.addItem("Ophelia");                                         |          |
|                                                                 |          |
| add(lst);                                                       |          |
| }                                                               |          |

}

Differentiate between a checkBox class from a checkGroupbox class. (4marks)

#### **Question THREE**

| (a) What is a constructor? With the help of an appropriate example, demonstrate how              | at is a constructor? With the help of an appropriate example, demonstrate how constructor is |  |
|--------------------------------------------------------------------------------------------------|----------------------------------------------------------------------------------------------|--|
| implemented in Java                                                                              | (4marks)                                                                                     |  |
| (b) (i) Write an applet code that that display the message on the web page :                     |                                                                                              |  |
| "Wonderful to use Applets in web pages".                                                         | (5marks)                                                                                     |  |
| (ii) Write the code to attach the applet code on the web page.                                   | (3marks)                                                                                     |  |
| (iii) Write the command line statement to display the webpage in (ii) above.                     | (2marks)                                                                                     |  |
| (c) State the purpose of AWT as used in Java and briefly discuss what AWT consists of.( 6 marks) |                                                                                              |  |

#### **Question FOUR**

- (a) State any four characteristics of a good user interface.
- (b) Given below is user form for login user in a web site, Write the code that implements the interface as given below.

| Enter your name:         | your name here |
|--------------------------|----------------|
| Enter your phone number: | 434 235 2354   |
| Enter your password:     | *****          |

(c) Using example, explain the function of the following layout managers on user interface components.

- i. Flow layout
- ii. Grid layout

### **Question FIVE**

#### (a) Differentiate:

- (i). Call by value and call by reference
- (ii). Static variable and instance variable
- (b) Write a program that accepts marks for four subjects, computes the average and awards an order of merit based on the average mark using the following classification.

| Average mark | Order of Merit |
|--------------|----------------|
| 75-100       | Distinction    |

(6marks)

(4 Marks)

(4 Marks)

(10marks)

(4marks)

| 65-75 | Credit |
|-------|--------|
| 50-65 | Pass   |
| 0-50  | Fail   |

(12 Marks)